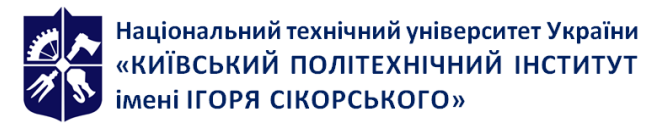

**Емблема кафедри(за наявності)**

**Кафедра відновлюваних джерел енергії**

# **ВІТРОЕНЕРГЕТИКА. КУРСОВИЙ ПРОЄКТ**

**Робоча програма навчальної дисципліни (Силабус)**

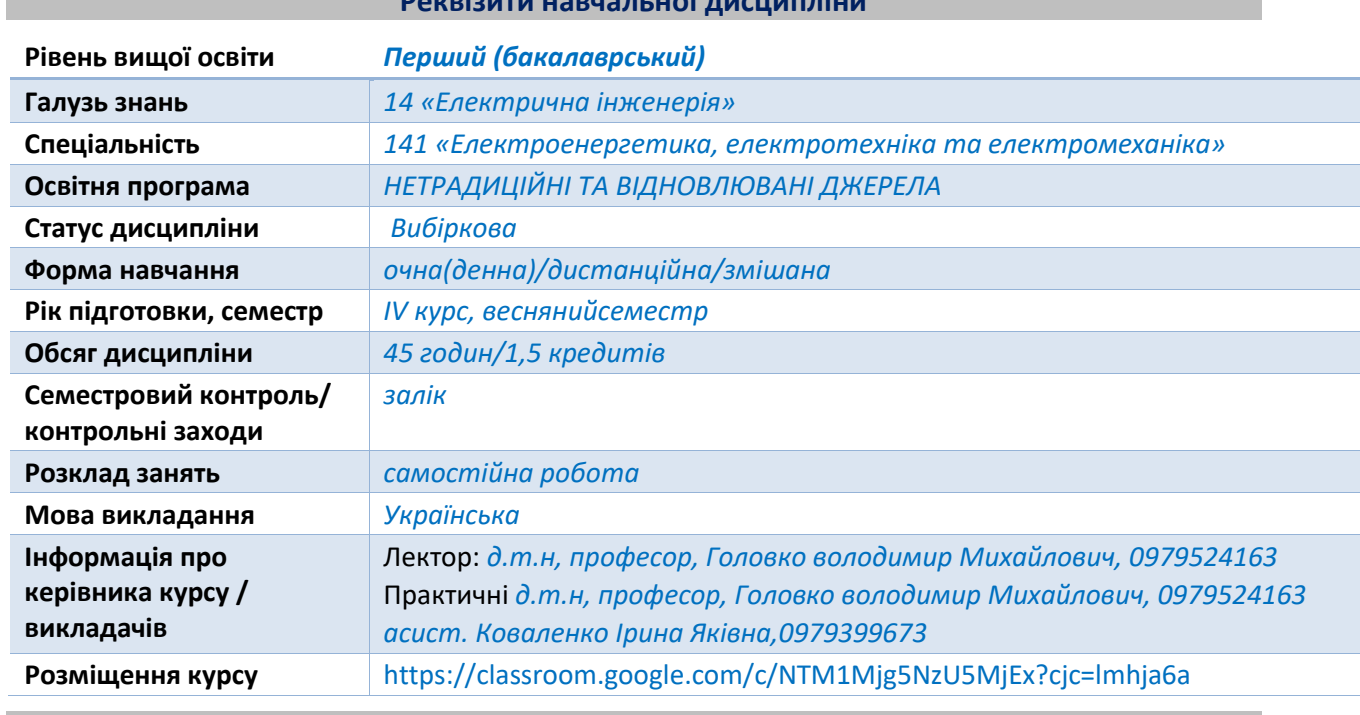

#### **Реквізити навчальної дисципліни**

#### **Програма навчальної дисципліни**

#### **1. Описнавчальної дисципліни, її мета, предмет вивчання та результати навчання**

*Програма навчальної дисципліни «Вітроенергетика. Курсовий проєкт» складена відповідно до освітньо-професійної програми підготовки бакалавра з галузі знань 14 «Електрична інженерія» за спеціальністю 141 «Електроенергетика, електротехніка та електромеханіка».* 

*Метою навчальної дисципліни є формування у студентів здатностей: володіння стандартизованою термінологією, що використовується при конструюванні вітроенергетичних установок; користуватися методами опису процесів, що розглядаються при розробці вітроенергетичних установок; користуватися довідковою літературою, володіння навичками пошуку необхідної інформації в бібліотеках та в мережах електронних засобів; визначати, розраховувати основні параметри вітроенергетичних установок; володіння основними методами математичного та фізичного моделювання процесів, що виникають у вітроенергетичних установках.*

*Під час вивчення кредитного модуля студенти повинні набути відповідні навички та вміння роботи із спеціальною літературою та електронними засобами інформації.*

*Предметом навчальної дисципліни є формування у студентів знань щодо питань, пов'язаних з процесами перетворення механічної енергії вітру в електричну енергію на вітрових електричних станціях (ВЕС). Ці питання в даному курсі розглядаються комплексно з урахуванням сучасних вимог до знань з технічних, технологічних і економічних аспектів вітроенергетики. Програмні результати навчання:* 

#### *Компетенції:*

*здатність використовувати нові технології в вітроелектроенергетиці, брати участь в модернізації та реконструкції електричного обладнання, електричних машин та апаратів, електричних пристроїв, систем та комплексів традиційної та відновлюваної енергетики; здатність забезпечувати моделювання електротехнічних об'єктів вітроенергетики і технологічних процесів виробництва; здатність проводити метрологічні заходи, обирати та застосовувати метрологічне обладнання при дослідженнях електроенергетичних та електротехнічних пристроїв та систем вітроенергетики*

*Знання: методів і порядок проектування об'єктів вітроенергетики; існуючих конструкції обладнання та устаткування призначеного для перетворення енергії вітру в електричну та інші види енергій; методики експериментальних досліджень електрофізичних процесів, що відбуваються у системах та вітроелектроелектричних станціях; теорію ідеального та реального ротора вітродвигунів; агрегатування вітродвигунів з робочими машинами.*

*Уміння: обирати конструктивні форми та проводити розрахунок устаткування та обладнання вітроенергетики; визначати ефективність систем електроживлення на базі вітроустановокх; визначати метеорологічні і енергетичні характеристики вітру, що мають значення для вітроенергетики; визначати вітровий енергетичний потенціал регіонів України.*

## **2. Пререквізити та постреквізити дисципліни (місце в структурно-логічній схемі навчання за відповідною освітньою програмою)**

*Дисципліна «Вітроенергетика. Курсовий проєкт» відноситься до циклу професійної та практичної підготовки бакалавра і базується на знаннях, отриманих студентами з попередніх курсів фізики, вищої математики, теорії ймовірностей, гідрогазодинаміки, інформатики. Знання, отримані при вивченні даної дисципліни, в подальшому є базовими для вивчення наступних дисциплін: "Комплексне використання відновлюваних джерел енергії", "Проектування електроустановок з відновлюваними джерелами енергії", "Експлуатація енергоустановок з відновлюваними джерелами енергії", "Робота енергоустановок з відновлюваних джерел енергії на централізовану електромережу" та інших.*

#### **3. Зміст навчальної дисципліни**

- *1. Отримання теми та завдання.*
- *2. Визначення номінальної швидкості вітру.*
- *3. Розробка технічного завдання.*
- *4. Визначення потужності генератора вітроенергетичної установки.*
- *5. Аеродинамічний розрахунок ротора вітроустановки.*
- *6. Розрахунок характеристики ротора вітроустаовки M=f(z), =f(z).*
- *7. Розрахунок опор вітроустановок.*
- *8. Подання курсової роботи на перевірку.*
- *9. Захист курсової роботи.*

#### **4. Навчальні матеріали та ресурси**

*Основні інформаційні ресурси:*

- *1. ДСТУ 3896:2007 Вітроенергетичні установки та вітроелектричні станції. Терміни та визначення. –К.: Держспоживчстандарт України, 2008.-24с.*
- *2. Основи вітроенергетики / Г. Півняк, Ф. Шкрабець, Н. Нойбергер, Д. Ципленков - Підручник. – Дніпро: М-во освіти і науки України, Нац. гірн. унт. – Д.: НГУ, 2015. – 335 с.*
- *3. Карплюк, В.І. Посібник до вивчення дисципліни «Аеродинаміка вітроенергетичних установок» [Текст] / В.І. Карплюк, М.М.Личагін. – Д.: РВВ ДНУ, 2008. – 56 с.*
- *4. Невичерпна енергія. Вітроенергетика / Кривцов В. С., Олейников А. М., Яковлев А. И. - Підручник - Харків : ХАІ, 2004. -158 с.*
- *5. Вітроенергетика [Електронний ресурс] : навч. посіб. для студ. спеціальності 141 «Електроенергетика, електротехніка, електромеханіка» / Головко В. М. ; КПІ ім. Ігоря Сікорського. – Електронні текстові дані (1 файл: 5,5 Мбайт). – Київ : КПІ ім. Ігоря Сікорського, 2019. – 88 с.*

*Додаткові:*

*1. ДСТУ 2275-93 Енергоощадність. Нетрадиційні та поновлювані джерела енергії. Терміни та визначення. –К.: Держстандарт України, 1994.-52с.*

# **Навчальний контент**

# **5. Методика опанування навчальної дисципліни(освітнього компонента)**

*Курсова робота повинна містити наступні складові, в яких необхідно відобразити таку інформацію:*

*1.1 Вступ.*

*Вказується необхідність створення вітроустановок з посиланням на діючу законодавчу і нормативно-технічну базу.*

*1.2 Розробка технічного завдання.*

*1.3 Визначення номінальної швидкості вітру.*

*Практика вітровикористання передбачає врахування двох акцентів при проектуванні агрегатів:*

- *досягнення максимального виробітку енергії (робота вітроелектроустановок на загальну мережу);*
- *забезпечення технологічного числа годин роботи виробничих механізмів (автономні вітроустановки).*

*В залежності від врахування цих двох моментів вибирається економічно доцільна номінальна швидкість вітру (розрахункова швидкість), за якою розвивається номінальна потужність (vН) вітроустановки, і починається регулювання її потужності. В першому випадку відношення v<sup>Н</sup> до середньорічної швидкості вітру, складає від 1,5 до 2. В другому випадку – це співвідношення не рекомендується перевищувати 1,25.*

*Важливою характеристикою є вертикальний профіль вітру, тобто зміна величини його швидкості за висотою. Тому для узгодження отриманих значень* 

*спостереження з висотою розташування вісі ротора застосовують залежність, що запропонована Д.Т. Лайхтманом:* 

$$
v = v_1 \frac{\lg \frac{h}{h_0}}{\lg \frac{h_1}{h_0}} ,
$$

*де v – шукана швидкість на висоті h;*

- *v1 – швидкість вітру, що вимірюється біля Землі на висоті h1;*
- *h<sup>0</sup> – висота, на якій швидкість вітру дорівнює нулю (вона залежить від шорсткості поверхні: для снігового покриття – 0,5см; для поверхні з низькою травою – 3,2см; з більш високими рослинами – 5…7см; hмакс=20см).*

# *2. Визначення потужності генератора вітроенергетичної установки.*

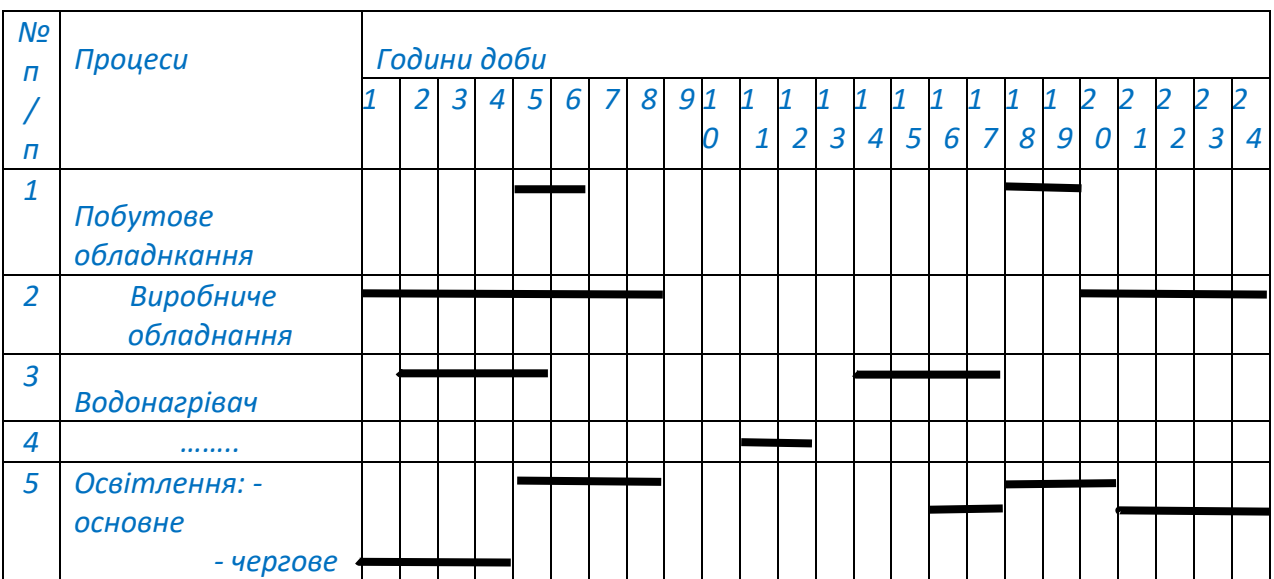

## *2.1 Визначається часовий розподіл використання енергії споживачем:*

#### *2.2 Будується навантажувальна діаграма споживачів:*

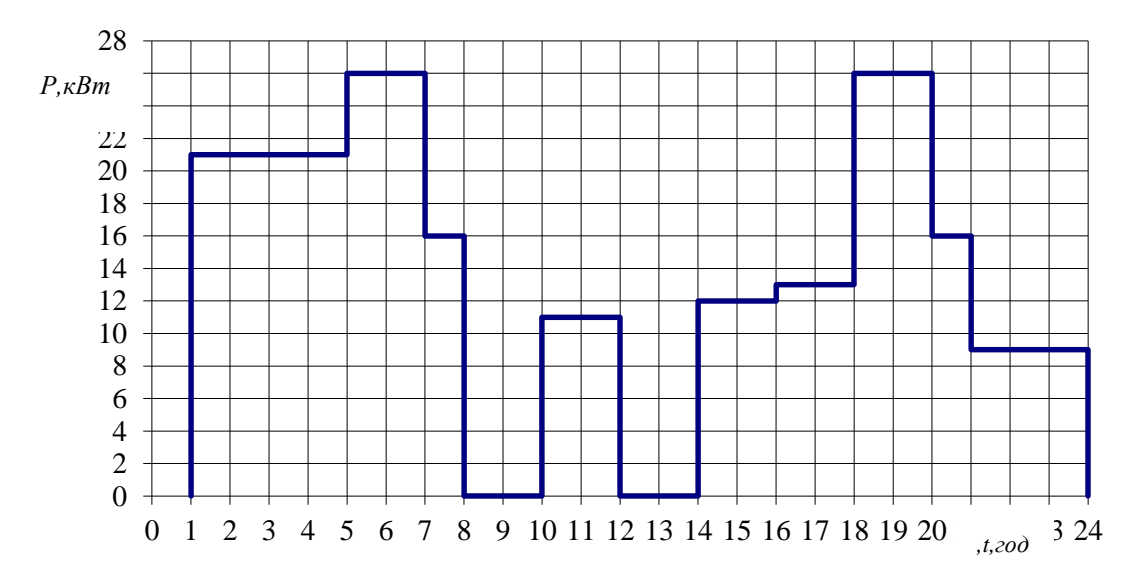

*2.3 Проводиться аналіз характеру навантаження протягом доби: 1.– з 1 до 5 години: активне навантаження (освітлення, нагрівач) – 13 кВт; активно-індуктивне (холодильник) – 8 кВт; сумарне (одночасне): 21 кВт. 2.– з 5 до 7 години: активне навантаження (освітлення) – 8 кВт; активно-індуктивне (холодильник… ) – 18 кВт; сумарне (одночасне): 26 кВт. 3.– з 7 до 8 години: активне навантаження (освітлення) – 8 кВт; активно-індуктивне (холодильник) – 8 кВт; сумарне (одночасне): 16 кВт. 4.– з 8 до 10 години – технологічна пауза; 5.– з 10 до 12 години: активно-індуктивне (холодильник) – 11 кВт; 6.– з 12 до 14 години – технологічна пауза; 7.– з 14 до 16 години – активне навантаження (освітлення, нагрівач) – 13 кВт; 8.– з 16 до 18 години: активно(нагрівання) – 13 кВт; 9.– з 18 до 20 години: активне навантаження (освітлення) – 8 кВт; активно-індуктивне (холодильник…) – 18 кВт; сумарне (одночасне): 26 кВт. 10.– з 20 до 21 години: активне навантаження (освітлення) – 8 кВт; активно-індуктивне (холодильник) – 8 кВт; сумарне (одночасне): 16 кВт. 11.– з 21 до 1 години: активне навантаження (освітлення) – 1 кВт; активно-індуктивне (холодильник) – 8 кВт; сумарне (одночасне): 9 кВт.*

*Вимоги генератора за потужністю у визначені періоди доби:*

 $\frac{1}{2}$  = 1,36  $\frac{1}{2}$  *нав*.  $P = 1.36 \frac{P}{P}$ *к де к=1 – активне навантаження; к= 0,9 – привод з вентиляторним моментом; к= 0,35 – привод з постійним моментом. Потужність генератора в дані періоди доби:* 1. *Рг1 =1,36 13= 17,718 кВА Рг2 =1,36 8/0,9= 12,0812 кВА Р<sup>г</sup> =18+12= 30 кВА* 2. *Рг1 =1,36 8= 11 кВА Рг2 =1,36 18/0,9= 27,2 кВА Р<sup>г</sup> = 38 кВА* 3. *Рг1 =1,36 8= 11 кВА Рг2 =1,36 8/0,9= 12,0812 кВА Р<sup>г</sup> =23 кВА 5. Р<sup>г</sup> =1,36 11/0,35= 43 кВА 7. Р<sup>г</sup> =1,36 12= 16,3 кВА 8. Р<sup>г</sup> =1,36 13= 18 кВА 9. Рг1 =1,36 8= 11 кВА Рг2 =1,36 18/0,9= 27,2 кВА Р<sup>г</sup> =38 кВА 10. Рг1 =1,36 8= 11 кВА Рг2 =1,36 8/0,9= 12,0812 кВА*

 *Р<sup>г</sup> =23 кВА 11. Рг1 =1,36 1= 1,4 кВА Рг2 =1,36 8/0,9= 12,0812 кВА Р<sup>г</sup> =14 кВА*

*Максимальне значення 43 кВА. За каталогом приймаємо 45 кВА. 3. Аеродинамічний розрахунок ротора вітроустановки Вихідні дані:*

– *N – потужність генератора, що передбачається використати у ВЕУ; Послідовність (алгоритм) розрахунку:*

*3.1 Визначення діаметру ротора:* 

$$
D = 45.6 \sqrt{\frac{N}{v_H^3 \xi}}
$$

 $\partial e$   $v_{H} = (1.25...2) v_{cp}$ 

 *де vcp – середнє значення швидкості вітру (за рік, сезон);*

*– коефіцієнт потужності, =0,3…0,4.*

*Радіус R=0.5D*

*3.2 Число модулів*

$$
Z = \frac{\omega R}{v_H} = \frac{\pi n R}{30v_H}
$$

- *де п – число обертів ротора. Якщо відоме (або задане), то z розраховується, а ні – то приймається в залежності від типу ВЕУ: тихохідні (багато лопатеві) – 1,5…2,5; швидкохідні – 2,5…7.*
- *3.3 Визначення значення коефіцієнта гальмування, при якому досягається максимальне значення коефіцієнта потужності:*

 $\overline{\phantom{a}}$ 

$$
\xi = \xi_s (1 - \frac{\mathbf{r}_0^2}{\mathbf{R}^2} - \overline{T}_j - \overline{T}_p - \overline{T}_\phi),
$$

 *де <sup>і</sup> – ідеальний коефіцієнт потужності*

$$
\xi_s = 4\mathring{a} \frac{1 - \mathring{a}}{1 + \mathring{a}},
$$

*Значення е приймається послідовно 0,2; 0,25; 0,3; 0,35; 0,4; 0,45. r0/R =0.2 (для ВЕУ до D=2м); 0,1 – до D=10м – конструкційний параметр.*

$$
\overline{T}_j \cong \frac{e}{1-e} \left[ \frac{8\sqrt{1+\left(\frac{1-e}{z}\right)^2}}{iz(1+e)} - \frac{1}{\sqrt{1+\left[\frac{iz}{\pi(1-0.5e)}\right]^2}} \right]
$$

I

*де і – кількість лопатей (швидкохідні – 1, 2, 3; тихохідні – 6, 8, 12, 18)*

$$
\overline{T}_{p} \cong 2\mu' \left[ \frac{1-e}{z} + \frac{z}{3(1-e)} \right]
$$

 $\partial e$   $\mu'$ — середнє значення із  $\,\mu$  =  $C_{_x}$  /  $C_{_y}$  для вибраного профілю.

$$
\overline{T}_{\varphi} = \frac{\xi_{i}\eta_{1}^{2}}{2z^{2}} \ln \frac{R}{r_{0}}
$$
\n
$$
\frac{\partial e}{\partial n_{1}} \approx \frac{1 - \mu'z}{1 + \frac{\mu'}{z}} \quad (\eta_{1} = 0, 88...0, 92).
$$

*Приклад:*

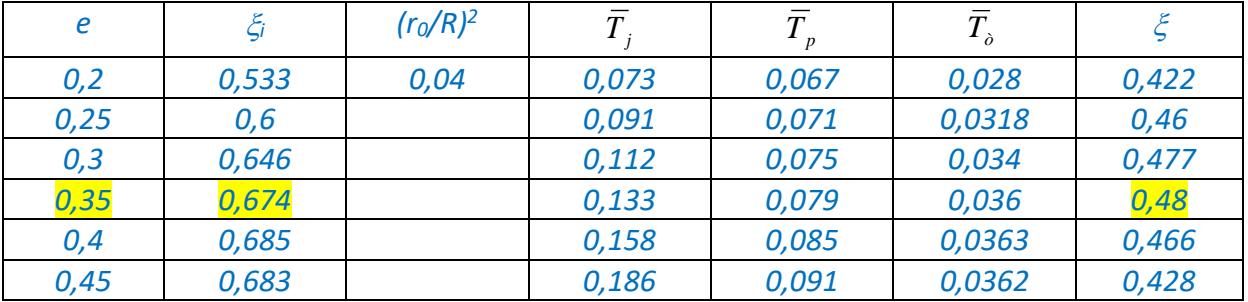

*3.4 Визначення кута встановлення (заклинення) по довжині лопаті:*

 $\phi = \beta - \alpha = \arctgz_u - \alpha$ 

$$
\partial e_{z_u} = \frac{z}{2(1-e)} \left[ 1 + \sqrt{1 + \frac{\xi_i}{z^2}} \right] - \text{vacno modynie } \partial \Omega \text{ s.}
$$

 *де z=Zr0/R; і=мах; r0/R =1,0; 0,8; 0,6; 0,4; 0.2;*

 *- кут атаки для елемента лопаті. Знаходиться за аеромеханічними показниками профіля.*

$$
\text{Iipu } r_0/R = 1, 0; \ \ \tilde{N}_{\delta}^{(1,0)} = \tilde{N}_{\delta} \langle \text{ } \partial \tilde{e} \ \mu_{i\gamma} \ \rangle; \ \ \mu = C_x / C_y; \ \ C_y = f(\alpha); C_x = f(\alpha);
$$

 *– кількість лопатей:*

$$
i = \frac{(\overline{ib}C_y)}{C_y} \frac{R}{b} \qquad \text{npu } R/b = 5...15.
$$

$$
\partial e \overline{\text{ib}} C_{y} = \frac{8\pi \frac{r_{0}}{R} \frac{e}{(1+e)(1-e)^{2}}}{(z_{u} + \mu)\sqrt{1+z_{u}^{2}}}, \ \partial e \ e = e_{max} \ (\text{npu } \xi_{\text{max}}; r_{0}/R = 1, 0);
$$

*– ширина лопаті:*

$$
b = \frac{(\overline{ib}C_y)}{iC_y}R;
$$

 *– ширина лопатей на перетинах r0/R:*

$$
b_{k} = b_{(1,0)} + \frac{b_{(0,2)} - b_{(1,0)}}{n-1} (k-1),
$$
  
\n*de*  $b_{(0,2)} = (1.3...2)b_{(1,0)};$   
\n*n* – *qu one neppisis nonami;*  
\n*k* – *nopadkosuŭ homep neppisy npu R<sub>i</sub>;*  
\n– *npu ompunanux b<sub>κ</sub> eushavaem ce G*<sup>(*k*)</sup> :

$$
C_{y}^{(k)} = \frac{(\overline{i} \overline{b} C_{y})}{i b_{k}} R;
$$

 $-$  при отриманих  $\mathbf{C}_{\mathsf{y}}^{(k)}$  за графіками C $_{\mathsf{y}}$ =f( $\alpha$ ); $\mu$ =f( $\alpha$ ) визначається  $\alpha$  і  $\mu$ :

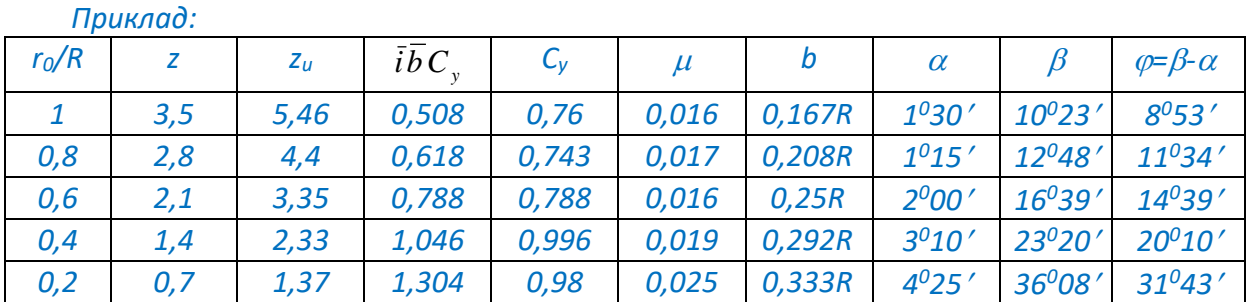

*3.5 Розрахунок характеристики ротора вітроустаовки M=f(z), =f(z):*

*– для кожного перетину r0/R і відповідного кута встановлення беруть значення при яких С<sup>у</sup> коливається від мінімуму до максимального значення;*

- визначається  $\beta_{\scriptscriptstyle (k)}^{} = \phi \alpha_{\scriptscriptstyle (k)}^{}$ ;
- визначається  $z_u = \text{ctg} \beta_k$ ;
- $\epsilon$ визначається  $\mu_{\kappa}$ =f( $\alpha_{\kappa}$ ;
- визначається С $^{\left(k\right)}_{\text{y}}$ ;
- *визначається е(к):*

$$
\frac{e_{(k)}}{(1+e_{(k)})(1-e_{(k)})^2} = C_{y(k)}^2 \frac{(z_{u(k)} + \mu_{(k)})\sqrt{1+z_{u(k)}^2}}{\frac{8\pi}{i\overline{b}}\frac{r_0}{R}};
$$

$$
= \text{ eus} \text{Cus} \text{Cus} \quad \Delta \overline{I} = \frac{8 \left( \frac{r_0}{R} \right)^2}{\frac{1 + e_{(k)}}{e_{(k)}}} \frac{1 - \mu_{(k)} z_{u(k)}}{z_{u(k)} + \mu_{(k)}};
$$

$$
= \text{ BUSHAYGEMbCA } z = z_{u(k)} (1 - e_{(k)}) - \frac{1}{z_{u(k)} \frac{1 + e_{(k)}}{e_{(k)}}};
$$

$$
- \quad \textit{eushauaembca } Z = \frac{zR}{r_0};
$$

— перерахунок  $\Delta M_{(k)} = f(Z_{(k)})$  при сталих (ro/R)<sub>(к)</sub> на  $\Delta M_{(k)} = f((\frac{\tau_0}{R})_{(k)})$  $\Delta \overline{M}_{(k)} = f((\frac{\textbf{r}_0}{\textbf{p}})_{(k)})$  при *cmaлих* (Z<sub>(k)</sub>);

*Результати зводяться в таблицю , за даними якої будують залежність*   $\Delta\overline{I}^-=f(z)$  при сталих значеннях  $(r_0/R)_{(\kappa)}$ .

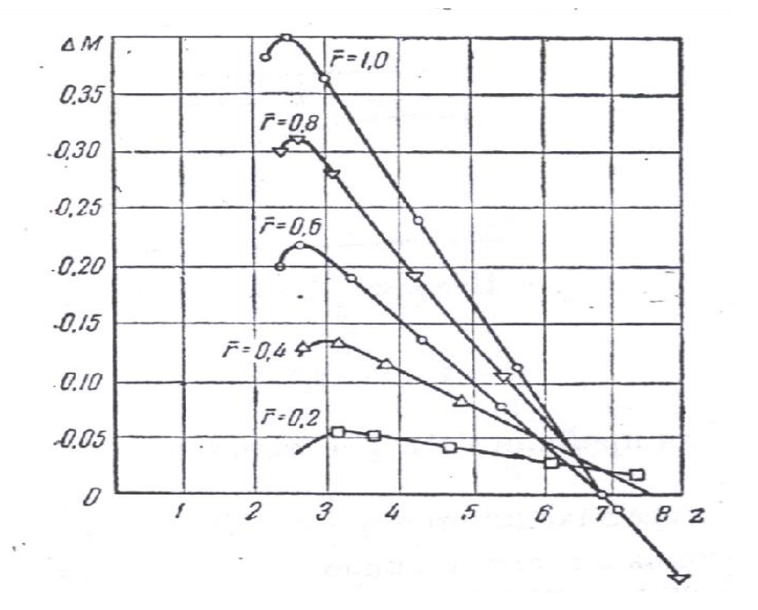

*За допомогою даного графіка можна визначити розподіл відносного моменту за довжиною лопаті (тобто знайти графічне рішення*   $^{R}_{\sim}$ 1 –  $\mu$ <sup>*r*</sup> $\frac{d\bar{r}}{dr}$ *z*  $1-\mu z_{\mu \,\,\,-2}$  $\frac{\mu z_u}{\bar{r}^2 d\bar{r}}$ ).

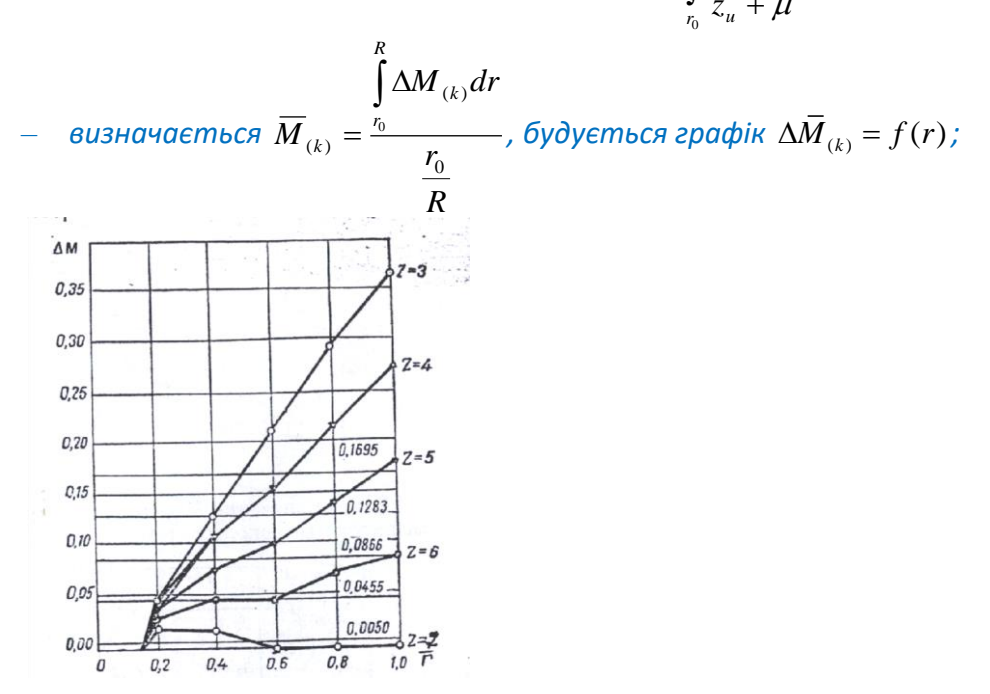

*Таким чином, площа між віссю r та кривою <sup>z</sup> f(r) є значенням інтегралу R r*  $Ad \bar{r}$  . Якщо її замінити рівнозначним за площею прямокутником, то на вісі  $\Delta \tilde{I}$ 

*отримаємо значення моментів;*

*Отримані результати обчислень дають можливість побудувати характеристику всього ротора вітроустановки (крива 1).*

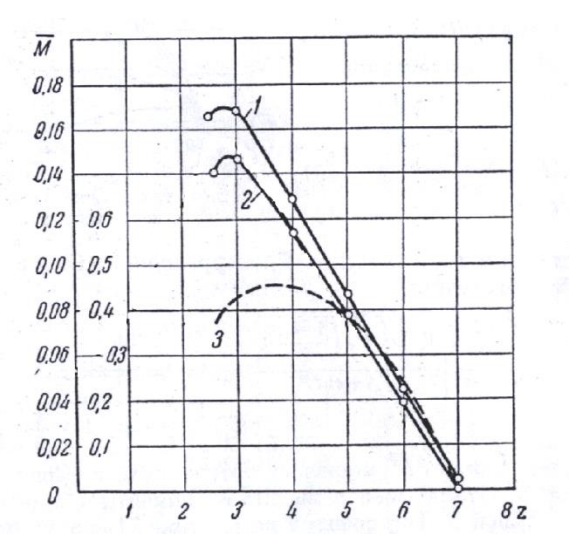

*Дана крива не враховує кінцевих втрат моменту, які визначаються за виразом:*

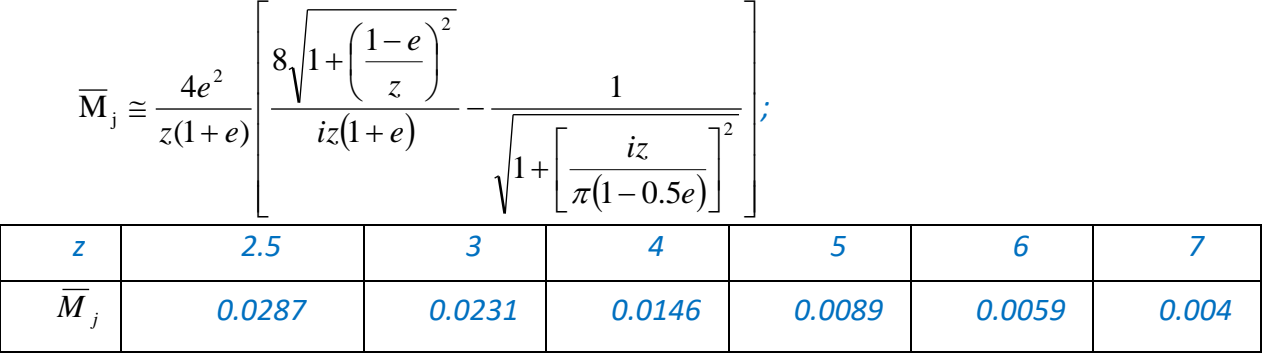

*Віднімаючи дані значення відзначень кривої 1, отримаємо характеристику моментів з урахуванням кінцевих втрат, що є дійсною характеристикою моментів*  (крива 2). Якщо помножити значення М на відповідні їм значення модуля,  $\sigma$ тримаємо значення коефіцієнта потужності  $\xi = M \cdot z$  (крива 3).

*4. Розрахунок опор вітроенергетичних установок. Мінімальна висота опори:*

*Приклад:*

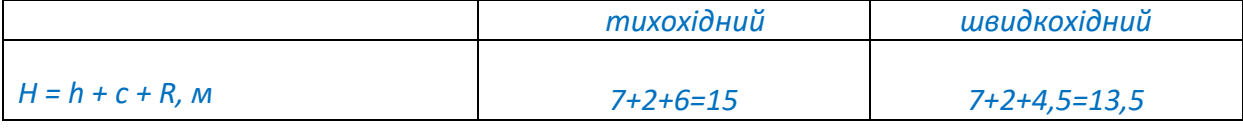

*де h – висота перешкоди біля вітроустановки;*

*c – відстань від верхівки перешкоди до нижньої точки кола обмаху ротора (приймається 1,5…2м);*

*R – радіус ротора.*

*4.1 Вітрове навантаження на опору:*

$$
P_{\text{max}} = R_x \left(\frac{H}{H_{\text{mod}}}\right)^2 \nu^2
$$

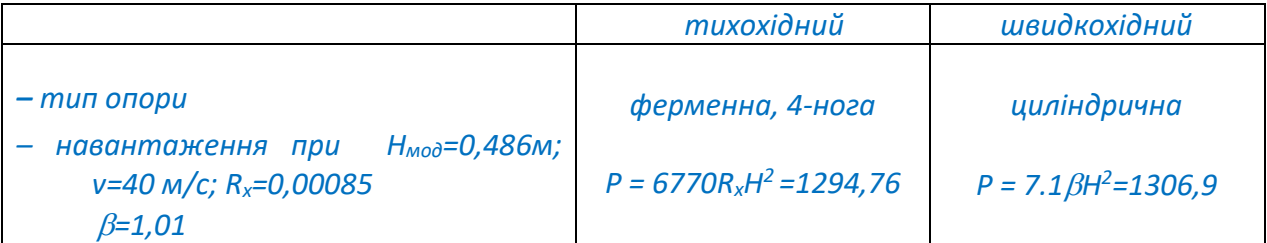

*4.3 Лобовий тиск на ротор:*

$$
P_x = \overline{x}F \frac{\rho v^2}{2} = 0,413 \cdot \frac{3,14 \cdot 12^2}{4} \cdot \frac{0,125 \cdot 15^2}{2} = 656,52 \kappa z
$$

$$
P_y = \overline{y}F \frac{\rho v^2}{2} = 0,19 \cdot \frac{3,14 \cdot 12^2}{4} \cdot \frac{0,125 \cdot 15^2}{2} = 302,03\kappa z
$$
  
\n
$$
- \partial n\overline{A} \text{u} = \partial n\overline{A} \text{u} = \partial n\overline{A} \text{u} = 0,12\pi/2,00\pi/2,00\pi/2
$$
  
\n
$$
P = c_y S \frac{\rho}{2} (\omega^2 r_u^2 + v^2) \text{ in } = 1,12 \cdot 2,6 \cdot \frac{1,25}{2} (2,02^2 \cdot 3,12^2 + 15^2) \cdot 3 \cdot 2,06 = 2977,2\kappa z
$$
  
\n
$$
c_y = 1,12 (b/\gamma) = 20 - \omega \omega / \omega / \omega / \omega / \omega / \omega / \omega / \omega / \omega / \omega
$$
  
\n
$$
n = \frac{\omega^2 r^2 + v_n^2}{\omega^2 r^2 + v^2} = \frac{2,02^2 \cdot 3,12^2 + (15 \cdot 1.5)^2}{2,02^2 \cdot 3,12^2 + 15^2} = 2,06
$$
  
\n4.4 MomeHm 61.05040 m.05040 m.05040 m.05040 m.05040 m.05040 m.05640 m.05640 m.05640 m.05640 m.05640 m.05640 m.05640 m.05640 m.05640 m.05640 m.05640 m.05640 m.05640 m.056440 m.056440 m.056440 m.056440 m.056440 m.056440 m.056440 m.056440 m.056440 m.056440 m.056440 m.056440 m.056440 m.056440 m.056440 m.0564440 m.056440 m.056440 m.056440 m.056440 m.056440 m.056440 m.

*Стискаюча сила на задню ногу:*

. U. 22.

*P2=0,25Q+G<sup>f</sup> +P<sup>м</sup>*

*Питомий тиск р=Р2/ b <sup>2</sup> – для середніх ґрунтів 2кг/см<sup>2</sup> (2010<sup>3</sup>кг/м<sup>2</sup> ). Маса фундаменту під одну ногу: G=b<sup>2</sup> h*  $\gamma$  *(b<sup>2</sup> – площа; h–глибина закладки >1,1м;*  $\gamma$ *– густина матеріалу фундаменту – бетон 210<sup>3</sup>кг/м<sup>3</sup> )*

$$
b^{2} = \frac{P_{u} + 0.25Q}{20 \cdot 10^{3} - \gamma h} = \frac{4375.5 + 0.25 \cdot 10074}{17.8 \cdot 10^{3}} \approx 0.4 \text{ m}^{2}
$$

*– для циліндричної башти:*

$$
b^2 = \frac{P_{\rm M} + Q}{20 \cdot 10^3 - \gamma h} = 2,816M^2
$$

*5. Графічна частина складається із двох креслень:*

*– загальний вид вітроустановки з показом габаритних розмірів складових;*

*– креслення лопаті з показом кутів крутки на вибраних перетинах.*

# **6. Самостійна робота студента**

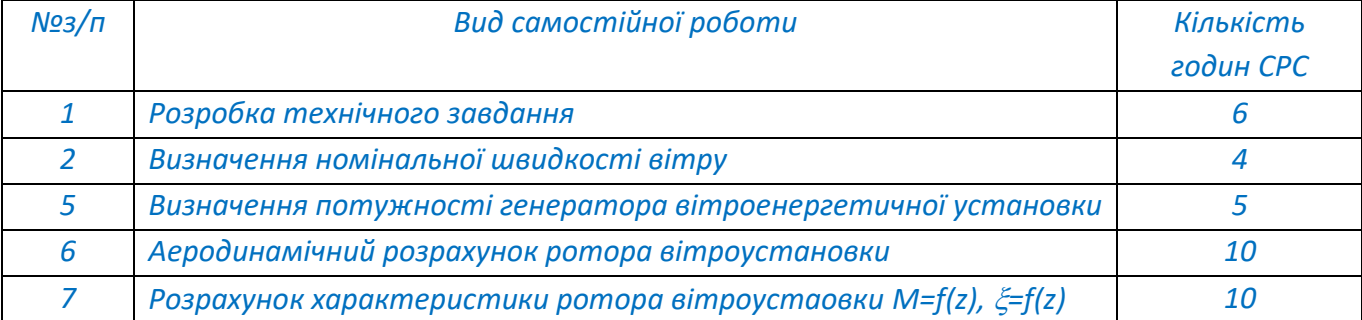

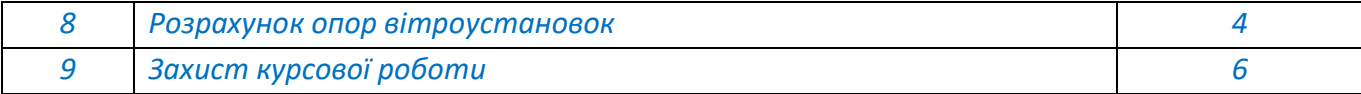

#### **Політика та контроль**

#### **7. Політика навчальної дисципліни (освітнього компонента)**

*Система вимог, які викладач ставить перед студентом:*

- *правила відвідування занять: відповідно до Наказу 1-273 від 14.09.2020 р. заборонено оцінювати присутність або відсутність здобувача на аудиторному занятті, в тому числі нараховувати заохочувальні або штрафні бали. Відповідно до РСО даної дисципліни бали нараховують за відповідні види навчальної активності на практичних заняттях.*
- *правила поведінки на заняттях: студент має можливість отримувати бали за відповідні види навчальної активності на передбаченій РСО дисципліни. Використання засобів зв'язку для пошуку інформації на гугл-диску викладача, в інтернеті, в дистанційному курсі на платформі Сікорський здійснюється за умови вказівки викладача;*
- *правила призначення заохочувальних та штрафних балів: заохочувальні та штрафні бали не входять до основної шкали РСО, а їх сума не перевищує 10% стартової шкали. Заохочувальні бали нараховують за участь у факультетських та інститутських наукових конференціях. Штрафні бали нараховують за несвоєчасне виконання складових розділів роботи;*
- *політика щодо академічної доброчесності: Кодекс честі Національного технічного університету України «Київський політехнічний інститут» https://kpi.ua/files/honorcode.pdf встановлює загальні моральні принципи, правила етичної поведінки осіб та передбачає політику академічної доброчесності для осіб, що працюють і навчаються в університеті, якими вони мають керуватись у своїй діяльності, в тому числі при вивченні та складанні контрольних заходів з дисципліни «Вітроенергетика-2»;*
- *при використанні цифрових засобів зв'язку з викладачем (мобільний зв'язок, електронна пошта, переписка на форумах та у соц.мережах тощо) необхідно дотримуватись загальноприйнятих етичних норм, зокрема бути ввічливим та обмежувати спілкування робочим часом викладача.*

#### **8. Види контролю та рейтингова система оцінювання результатів навчання (РСО)**

*Поточний контроль: експрес-опитування.*

*Календарний контроль: провадиться як моніторинг поточного стану виконання вимог силабусу.*

*Семестровий контроль: залік*

*Умови допуску до семестрового контролю: семестровий рейтинг більше 30 балів.*

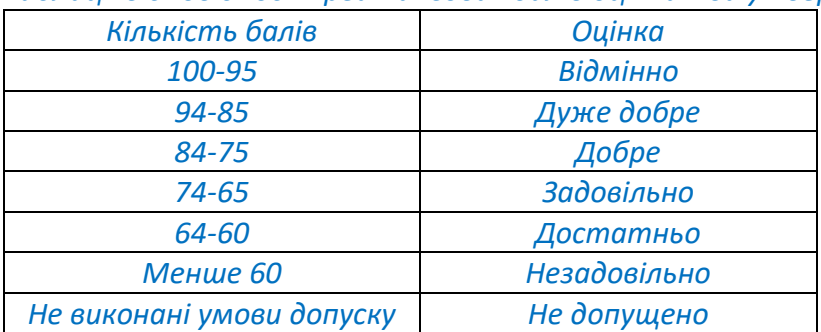

*Таблиця відповідності рейтингових балів оцінкам за університетською шкалою:*

*Загальна рейтингова оцінка студента після завершення семестру складається з балів, отриманих за:*

- *відповіді під час проведення експрес-опитувань;*

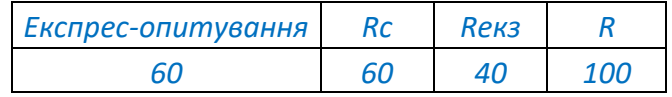

*Відповіді під час проведення експрес-опитувань на лекціях*

*Ваговий бал –6.*

*Максимальна кількість балів на всіх заняттях– 6 балів \* 10= 60 балів.*

*Критерії оцінювання*

- *вільне володіння темою заняття – 6;*

- *володіння окремими розділами теми заняття – 3;*

*Календарний контроль базується на поточній рейтинговій оцінці. Умовою позитивної атестації є значення поточного рейтингу студента не менше 50% від максимально можливого на час атестації.*

#### *Форма семестрового контролю – залік*

*Критерії оцінювання заліку*

*Рейтинг Rс ≥ 0,6\*R, тобто 60 балів – зараховується автоматично.*

*Рейтинг Rс в межах (0,4 – 0,59)\*R, тобто 40 – 59 балів – студенти складають залік.*

*Максимальний рейтинг заліку Rз = 40 балів.*

*Рейтинг заліку Rз = 33 – 40 балів – студент дав вичерпні відповіді на всі питання (при необхідності – і на додаткові), дає чіткі визначення всіх понять і величин, відповіді логічні і послідовні.*

*Рейтинг заліку Rз = 25 – 32 балів – відповідаючи на питання, студент припускається окремих помилок, але може їх виправити за допомогою викладача; знає визначення основних понять і величин дисципліни, в цілому розуміє фізичну суть процесів в об'єктах, які вивчав.*

*Рейтинг заліку Rз = 16 – 24 балів – студент частково відповідає на екзаменаційні питання, показує знання, але недостатньо розуміє фізичну суть процесів перетворення енергії. Відповіді непослідовні і нечіткі.*

*Рейтинг заліку Rз 15 балів – у відповіді студент припускається суттєвих помилок, проявляє нерозуміння фізичної суті процесів, не може виправити помилки за допомогою*  *викладача. Відповіді некоректні, а в деяких випадках не відповідають суті поставленого питання.*

#### **9. Додаткова інформація з дисципліни (освітнього компонента)**

#### *Перелік тем, які виносяться на семестровий контроль*

*1. Розрахунок параметрів тихохідних або швидкохідних вітроелектроустановок для умов Полісся при заданих аеродинамічних характеристиках профілю лопаті ротора (характеристики за восьми варіантами вказуються індивідуально в технічному завданню).* 

*2. Розрахунок параметрів тихохідних або швидкохідних вітроелектроустановок для умов Лісостепу при заданих аеродинамічних характеристиках профілю лопаті ротора (характеристики за восьми варіантами вказуються індивідуально в технічному завданню).*

*3. Розрахунок параметрів тихохідних або швидкохідних вітроелектроустановок для умов Степу при заданих аеродинамічних характерис тиках профілю лопаті ротора (характеристики за восьми варіантами вказуються індивідуально в технічному завданню).*

#### **Робочу програму навчальної дисципліни (силабус):**

**Складено** професором кафедри відновлюваних джерел енергії ФЕА, д.т.н., профес., Головком В.М.

**Ухвалено** кафедрою відновлюваної енергетики ФЕА(протокол № 10 від 17.05.2022 р.)

**Погоджено** Методичною комісією факультету (протокол № 10 від 16.06.22).